### Figure 4

The EUT-Inside View

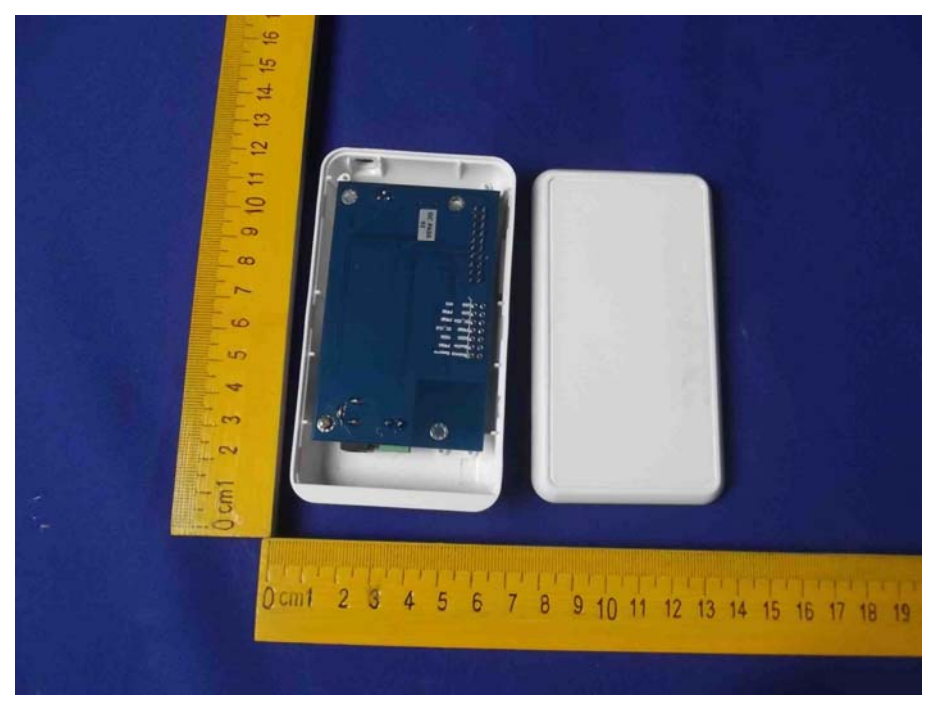

### Figure 5

The PCB-Front View (on the Evaluation Kit) The module is placed  $\omega$ S  $\Rightarrow$ 888 ണ  $\infty$  $\overline{\mathbf{c}}$ **USR-Z100-EVK**  $V1.0$ **VESESSESS**  $\Box$  $0$  cm<sup> $\ddagger$ </sup>  $\circ$  $\frac{1}{2}$  $\frac{1}{RCD}$  $\widetilde{\overline{\mathbf{m}}}$  $891011$  $0 \text{ cm}$ 1  $\overline{2}$ 3 4 5  $6\overline{6}$  $\overline{7}$ 

on the Evaluation Kit.

## Figure 6

The PCB-Back View (on the Evaluation Kit)

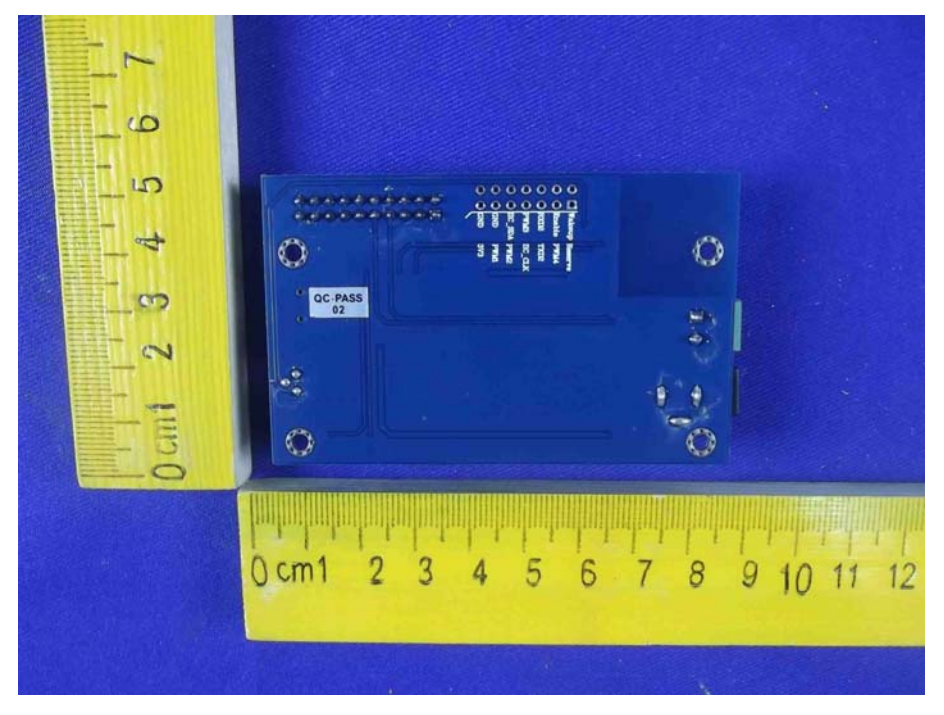

### Figure 7

The EUT-Front View

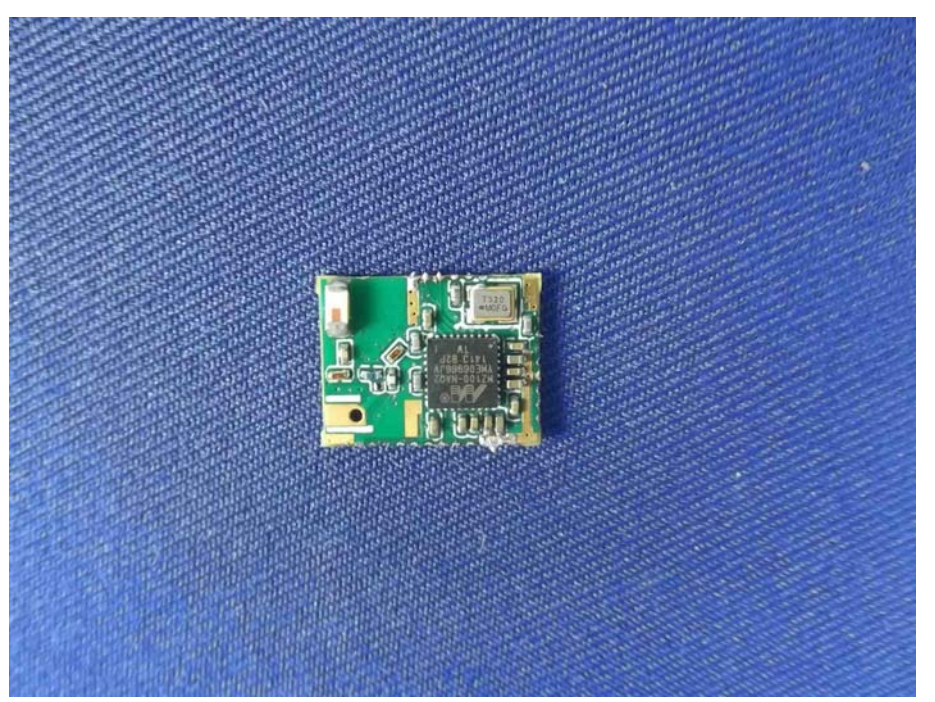

# Figure 8

The EUT-Back View

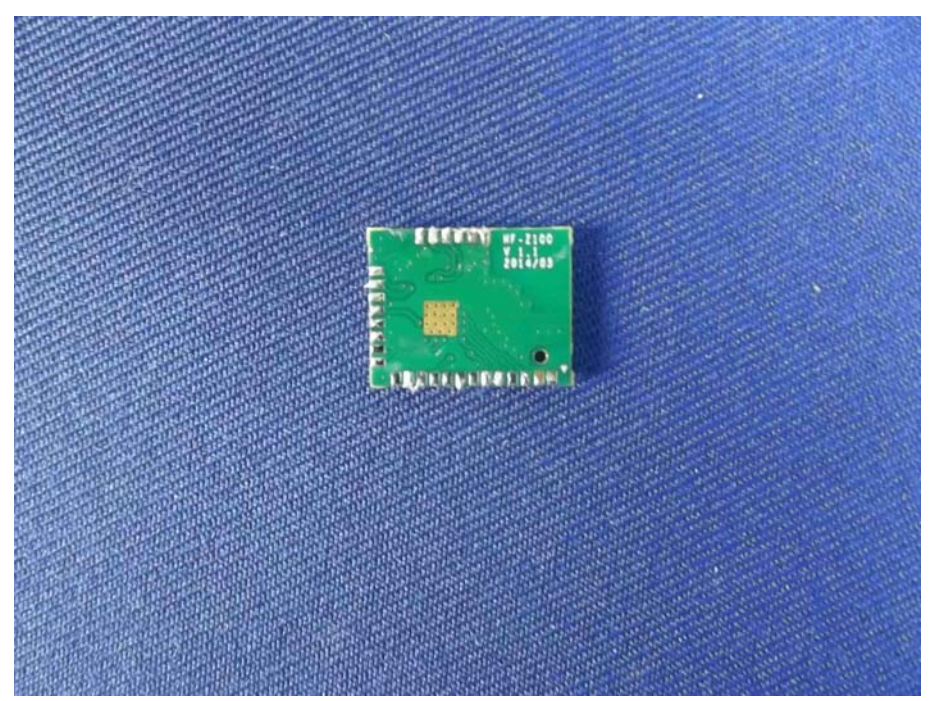